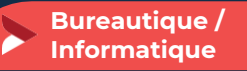

# **Concevoir facilement des visuels avec Canva**

**1 jour - 7 heures**

#### **OBJECTIFS ET COMPÉTENCES VISÉES**

- Comprendre les principes de base de la conception graphique
- Avoir les éléments essentiels avant de se lancer
- Manipuler et prendre en main l'outil pour réaliser des visuels simples et efficaces utilisables sur un site internet, les réseaux sociaux (publications, vignettes, stories…) ou document de communication
- Savoir enregistrer sa création pour l'utiliser sur le support désiré
- Rédiger et composer un visuel percutant et attractif

#### **PROGRAMME**

- Découvrir CANVA :
	- Découverte et fonctionnement de l'outil
	- Les principes de base la conception graphique
- **O** Créer son premier fichier : Se lancer sur l'outil, découvrir les fonctionnalités sur la base d'exemples concrets et la réalisation d'un projet personnel.

#### **MATÉRIEL ET MODALITÉS PÉDAGOGIQUES**

Formation en présentiel Vidéo projecteur, paperboard Modalités pédagogiques : mises en situation – projection des éléments sur écran – ressources pédagogiques : tutos

**FORMATEUR**

Cette formation est animée par un spécialiste en « bureautique / informatique ». CV formateur disponible sur demande.

### **MODALITÉS D'ÉVALUATION**

Évaluation des acquis par le formateur (tour de table et mise en situation). Évaluation de satisfaction

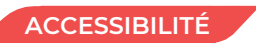

Locaux accessibles (ascenseurs et locaux aux normes d'accueil). Le référent Handicap est à votre disposition pour toutes questions et adaptations. Mail : [cad.hautesavoie@cma-auvergnerhonealpes.fr](mailto:cad.hautesavoie@cma-auvergnerhonealpes.fr)

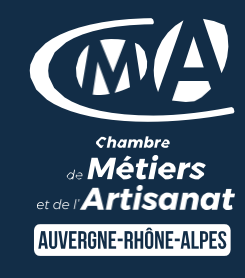

# LES<sup>C</sup>

- $\bullet$  Exercices pratiques en liens directs avec votre activité artisanale
- Être autonome dans la création  $\bullet$ de supports visuels de communication
- **O** Taux de satisfaction sur cette thématique : données disponibles [sur le site Internet](https://www.crma-auvergnerhonealpes.fr/formations?field_departements_tid=All&field_thematiques_tid=All&combine=G%C3%A9rer+efficacement)

## PUBLIC

- $\bullet$ Chef(e) d'entreprise
- Conjoint(e), collaborateur/associé
- Salarié(e)
- **Demandeur d'emploi**

#### PRÉREQUIS

Aucun

LIEU CMA HAUTE-SAVOIE- Annecy

### DATES / HORAIRES

Mardi 9 avril 2024 - Complet Mardi 2 juillet 2024 – Nouvelle session ! Mardi 22 octobre 2024

# → De 8h45 à 12h00 & 13h00 à 16h45

#### TARIF

224 € nets de taxe

#### Participation de  $49 \in$  pour les TNS

(Travailleur Non-Salariés) sous réserve de la décision du financeur.

#### DÉLAI D'ACCÈS

Si le seuil de 6 stagiaires est atteint.

#### CONTACT : PÔLE FORMATION

28 av de France – BP 2015 74011 ANNECY Cedex 04 50 23 14 71 [formation.hautesavoie@cma](mailto:formation.hautesavoie@cma-auvergnerhonealpes.fr)[auvergnerhonealpes.fr](mailto:formation.hautesavoie@cma-auvergnerhonealpes.fr)

Siret : 130 027 956 00015 Enregistré sous le numéro 84691788769. Cet enregistrement ne vaut pas agrément de l'État.